# **Bioinformatics**

Computational Methods III: Sequence Analysis with Perl and BioPerl

**WIBR Bioinformatics Course © Whitehead Institute 2002 George Bell WIBR Biocomputing Group**

# Sequence analysis with Perl and BioPerl

- Regular expressions
- Hashes
- Using modules
- Library for WWW access in Perl (LWP)
- Common Gateway Interface Class (CGI)
- GD graphics library (to generate figures)
- BioPerl (SeqIO, BPlite)

**WIBR Bioinformatics Course © Whitehead Institute 2002**

### Regular expressions

- "a pattern to be matched against a string"
- found in Unix, Perl, and elsewhere
- used in Perl for matching and substitution
- Regexps use lots of special characters
- Perl example: extracting human fasta deflines

**@def = grep (/^>.\*(human|homo)/i, @lines);**

- **^** beginning of word anchor
- **.** any character but newline
- **\*** 0 or more of preceding character
- **|** logical 'OR'
- **i** pattern is case insensitive

**WIBR Bioinformatics Course © Whitehead Institute 2002**

# Some uses of regular expressions

- biological applications you've seen:
	- protein motifs
	- transcription factor binding sites
- other biological applications:
	- parsing GenBank and BLAST reports
	- reformatting data from a file (ex: EMBOSS output)
	- extracting references from a manuscript

**WIBR Bioinformatics Course © Whitehead Institute 2002**

### Writing a regular expression

- Describe the pattern in English
- What part of match do you want to extract?
- Translate into Perl (see below)

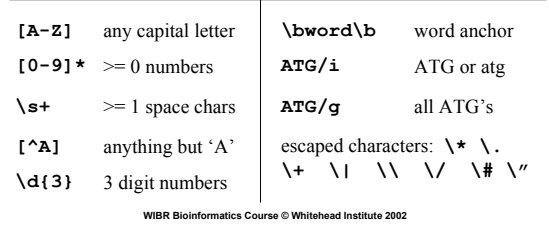

# Regex examples from parse\_genbank.pl

- ORGANISM Mus musculus **if (/(ORGANISM\s\*)(.\*)/) { \$org = \$2; }**
- VERSION NM\_007553.1 GI:6680793 **if (/(VERSION.\*GI:)(\d\*)/) { \$gi = \$2;}**
- CDS 357..1541 if  $(\langle (CDS \s^*) (\d^*) (\ldots) (\d^*)')$ **{\$start = \$3; \$end = \$5; }**

**WIBR Bioinformatics Course © Whitehead Institute 2002**

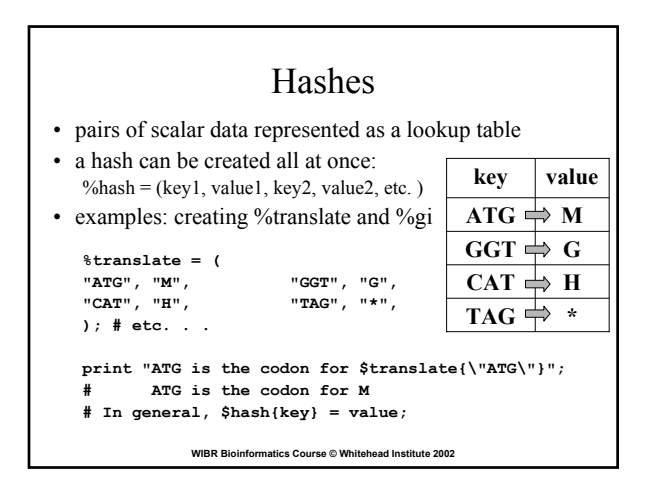

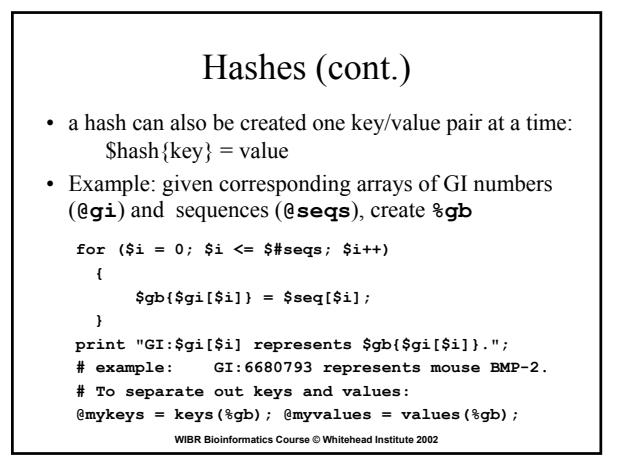

# Introduction to modules • "a unit of software reuse" • adds a collection of commands related to a specific task • core modules vs. other modules • see http://www.cpan.org/ to find documents and downloads, etc.

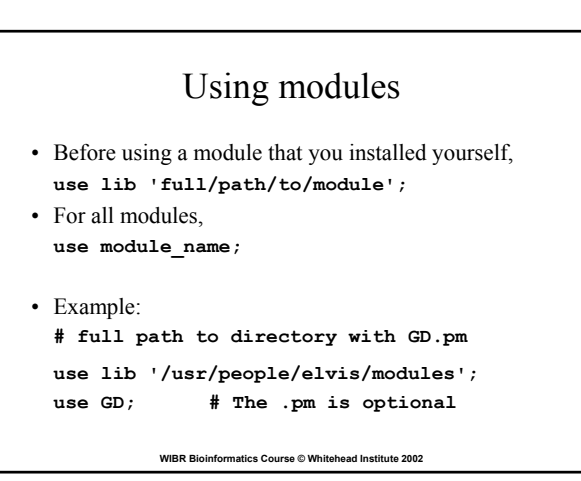

#### Object-oriented Perl • objects are module-specific references to data • a module can describe multiple objects – Bio::SeqIO::fasta – Bio::SeqIO::GenBank • **->** send information about the data • example of creating an object and performing methods on it:

**WIBR Bioinformatics Course © Whitehead Institute 2002**

```
$myseqs = Bio::SeqIO->new(-file => "$inFile", 
   '-format' => 'Fasta'); # makes a SeqIO object
$seqobj = $myseqs->next_seq(); # makes a Seq object
$rawseq = $seqobj->seq();
$rev_comp = $seqobj->revcom->seq();
```
**WIBR Bioinformatics Course © Whitehead Institute 2002**

### LWP: fetch WWW documents

- To automate WWW access
- LWP::Simple procedural interface to LWP
- Example of usage:

```
use LWP::Simple;
$url = "http://www.whatever.com/data.html";
$page = get($url);
if ($page)
   { # do something }
else { print "Problems getting $url"; }
```
• example script: get web data.pl (NCBI queries)

**WIBR Bioinformatics Course © Whitehead Institute 2002**

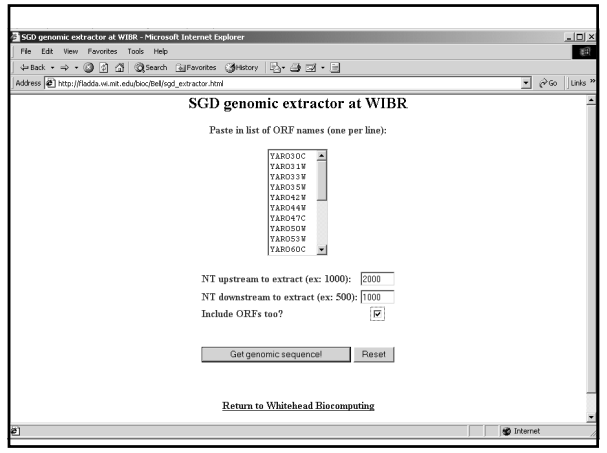

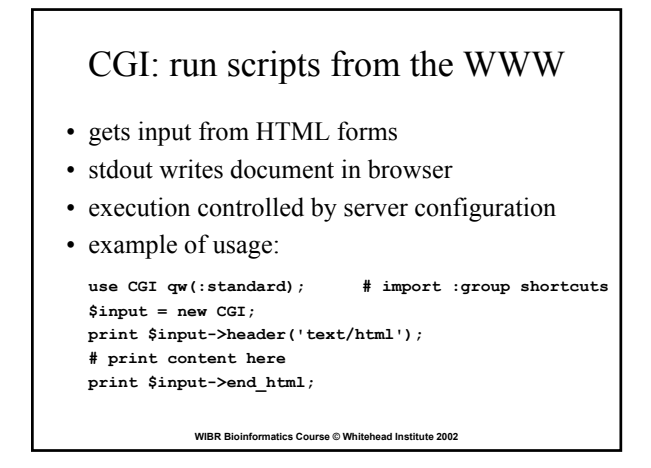

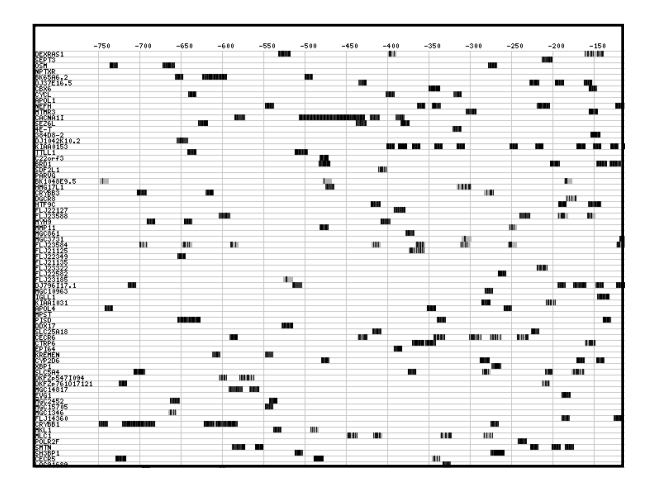

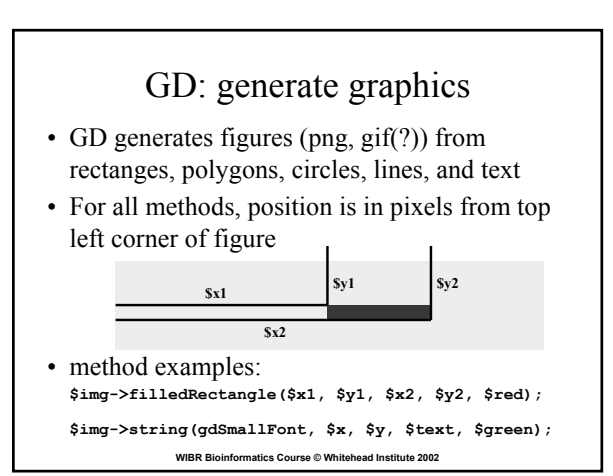

### BioPerl

- modules designed to simplify the writing of bioinformatics scripts
- uses objects (references to a specific data structure)
- Seq: main sequence object
	- available when a sequence file is read

```
$myseqs- = Bio::SeqIO->new('-file' => 
  "inputFileName", '-format' => 'Fasta'); 
$seqobj = $myseqs->next_seq();
```
**WIBR Bioinformatics Course © Whitehead Institute 2002**

### BioPerl's SeqIO module

- sequence input/output
- formats: Fasta, EMBL, GenBank, swiss, SCF, PIR, GCG, raw
- parse GenBank sequence features – CDS, SNPs, Region, misc\_feature, etc.
- sequence manipulation:
	- subsequence, translation, reverse complement

```
WIBR Bioinformatics Course © Whitehead Institute 2002
```
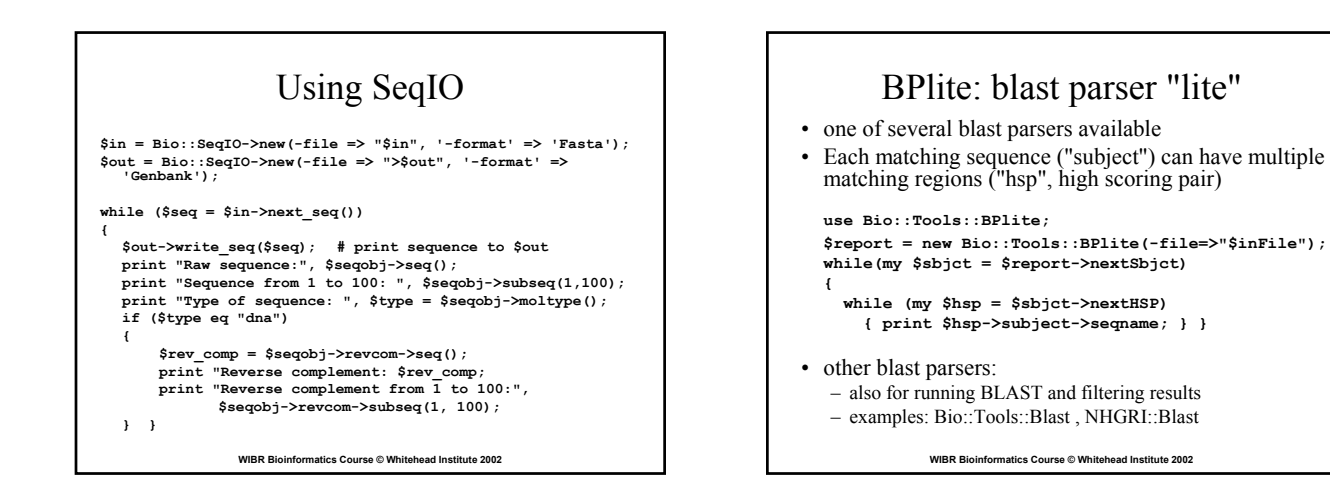

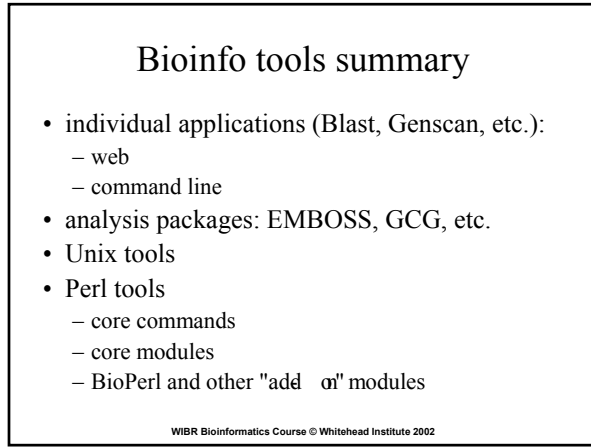

# Project example: UTRs & translation

- get mRNA sequences (2 species)
- locate CDS
- extract 5' UTR and 3' UTR
- pattern matching
- pairwise alignment
- secondary structure
- graphical presentation of results
- describe new annotation to GenBank format

**WIBR Bioinformatics Course © Whitehead Institute 2002**

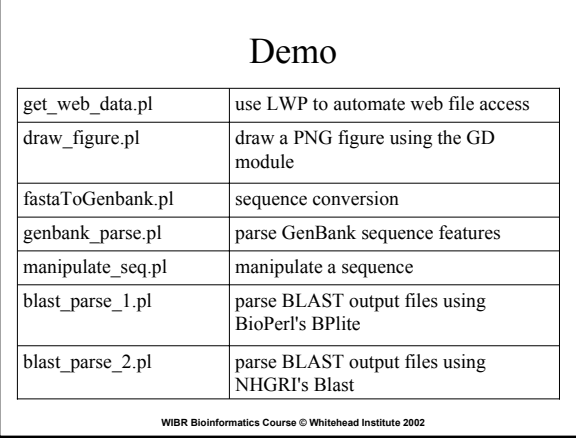

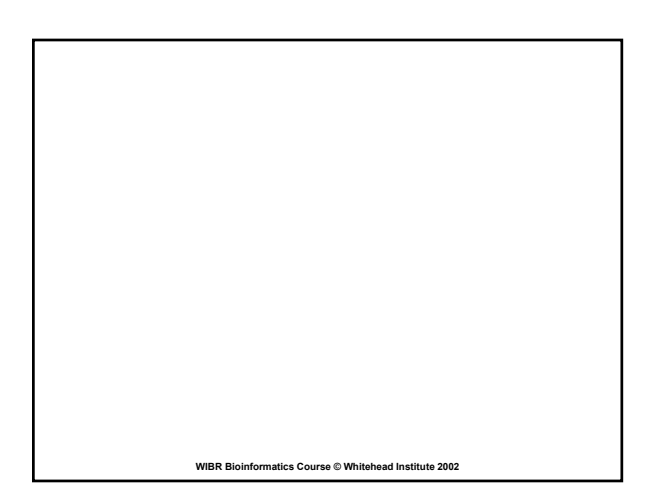